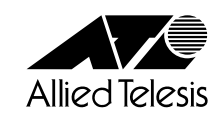

# **MeterWare™ for Windows® 95/NT**

<span id="page-1-0"></span> $© 1998,$ 

MeterWare Technically Elite, Inc. MS-DOS Windows Microsoft Corporation Intel Pentium Adobe Acrobat

1998 1

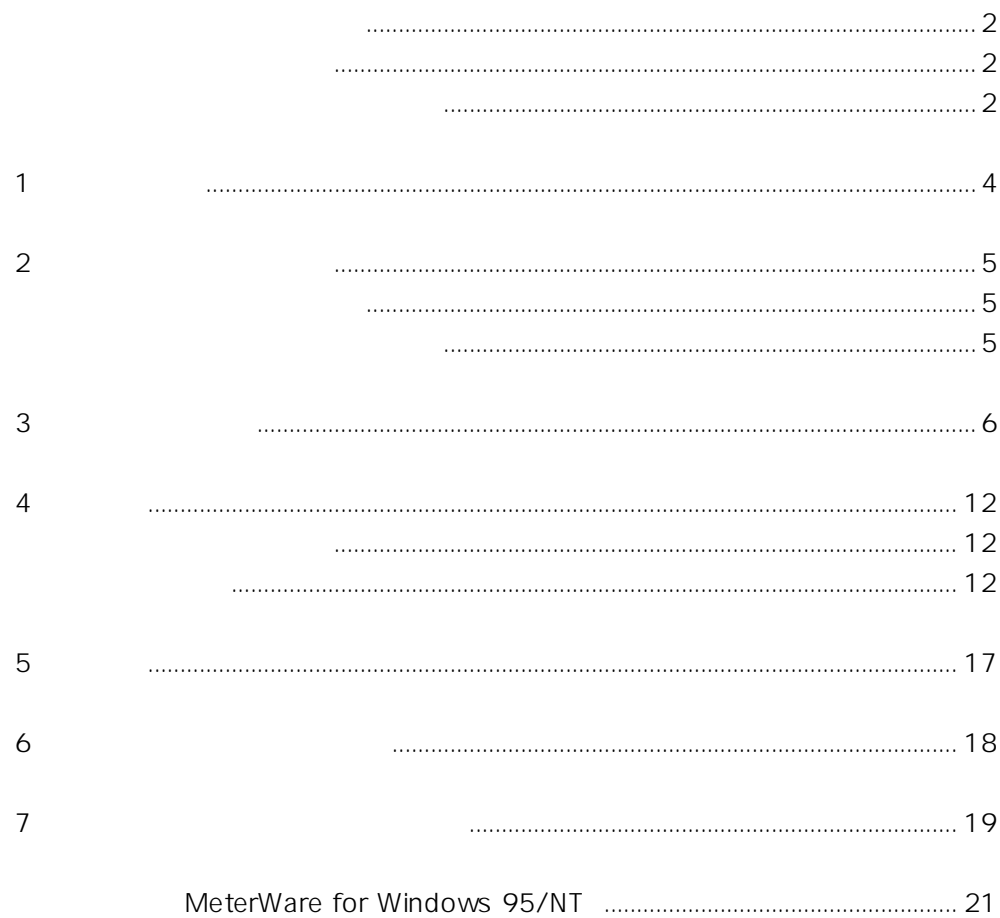

<span id="page-3-0"></span>**1** to the set of  $\mathbf{I}$ 

#### MeterWare for Windows 95/NT

MeterWare for Windows 95/NT

User's Guide mware6.pdf

<span id="page-4-0"></span>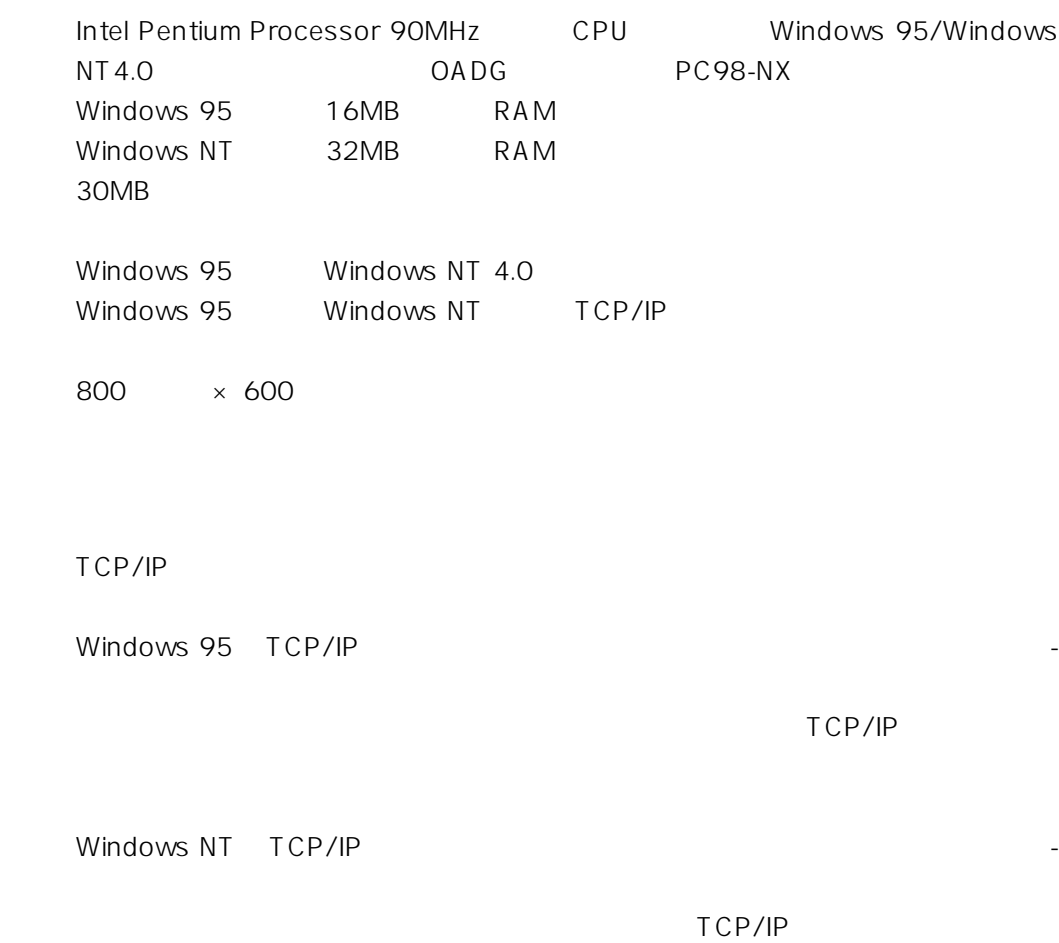

 $\mathsf{IP}$ 

インストールガイド 5

**3 1** 

Windows 95 Windows NT

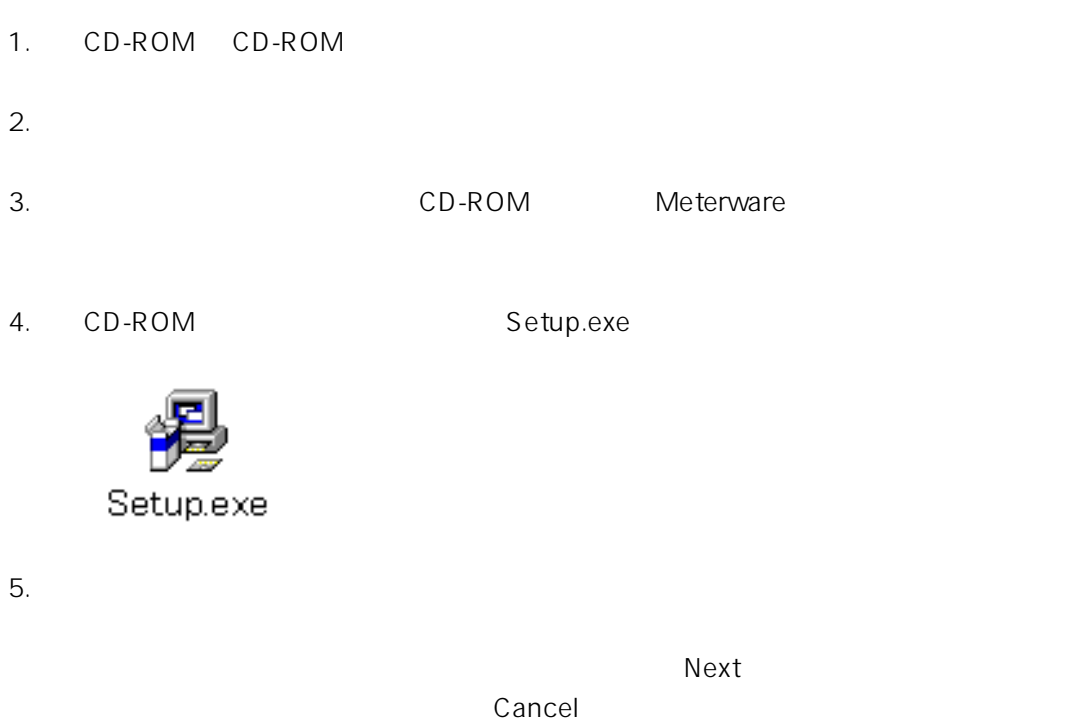

では、それには、インストールを中止することができます。<br>ベンストールを中止することには、インストールを中止することによることによることによることによることによっています。インストールを中止することによっています。インストールを中止することによっています。インストールを中止する

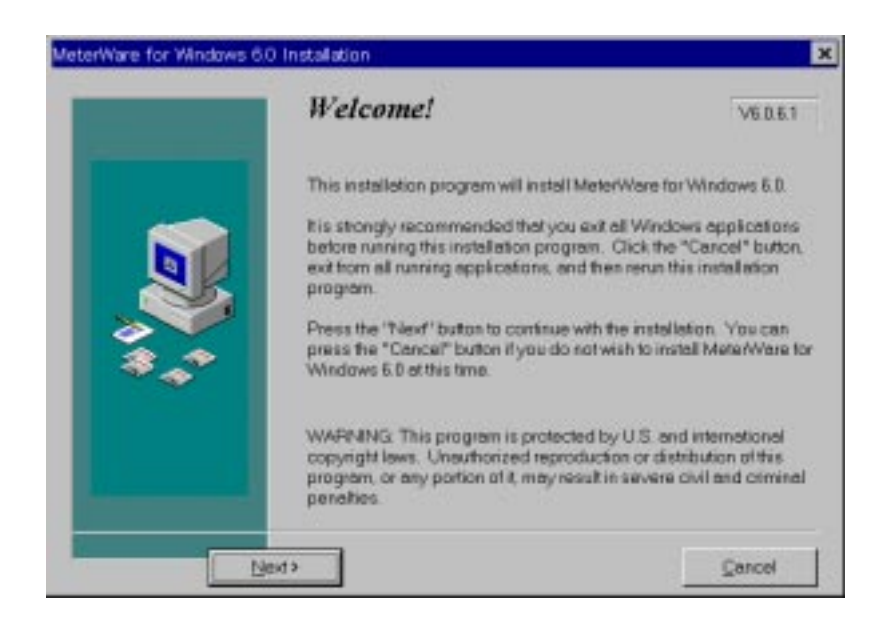

### $\begin{array}{ccc} \textsf{I} \ \textsf{Accept} \end{array} \qquad \qquad \textsf{I} \ \textsf{Do} \ \textsf{Not} \ \textsf{Accept}$

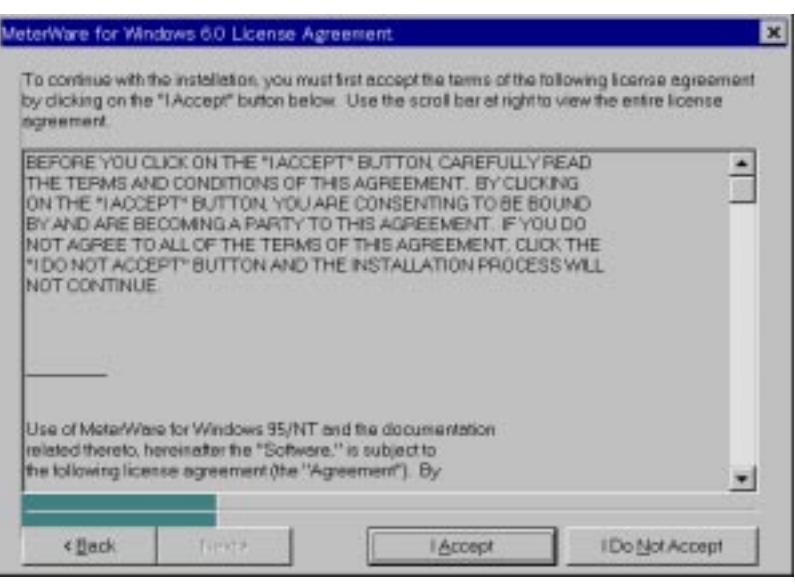

 $7.$ 

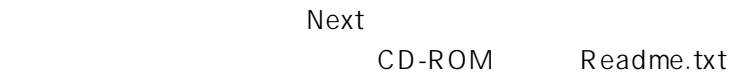

Redame Readme.txt

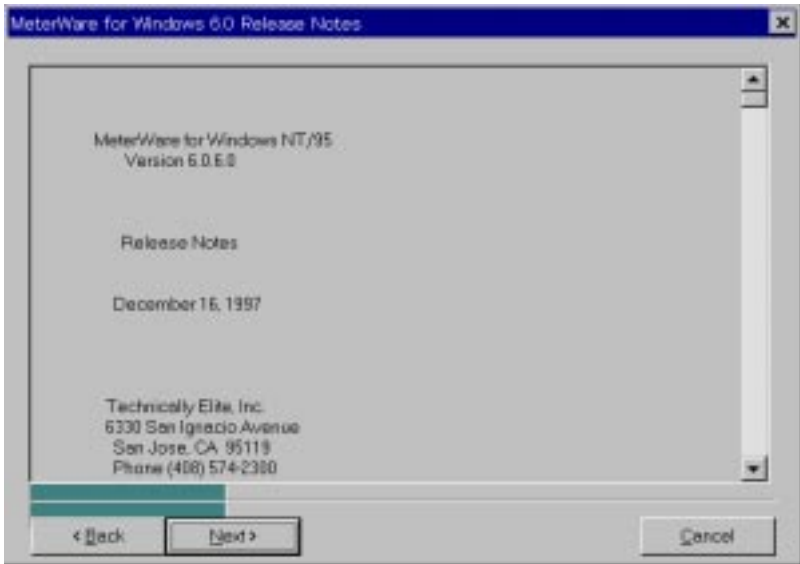

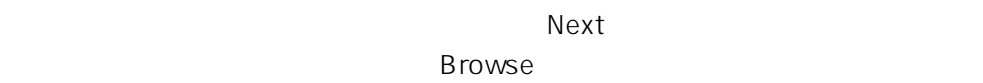

 $\mathsf{OK}$ 

 $N$ ext $\sim$ 

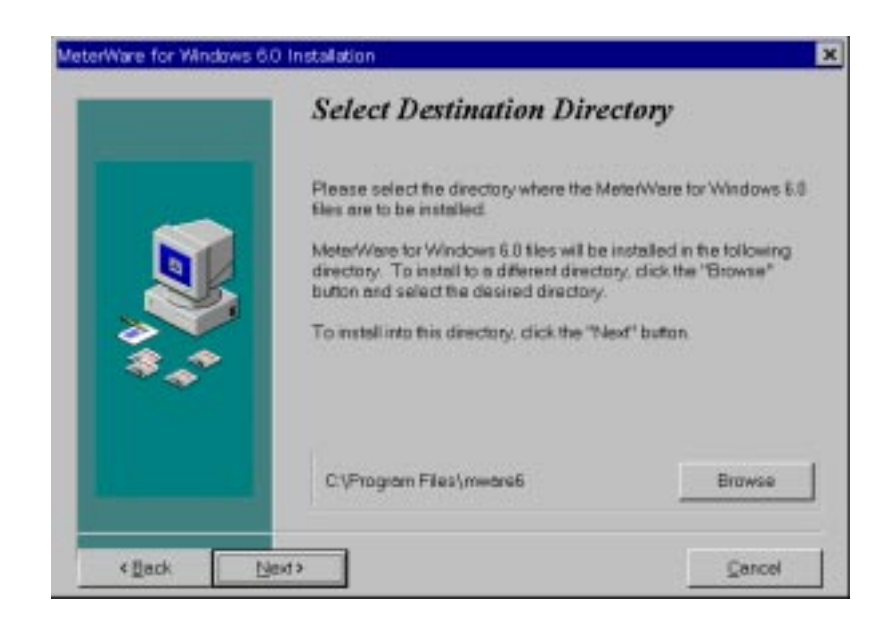

9.  $\blacksquare$ 

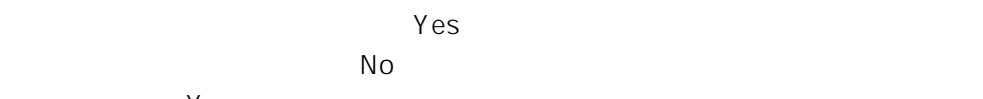

Yes

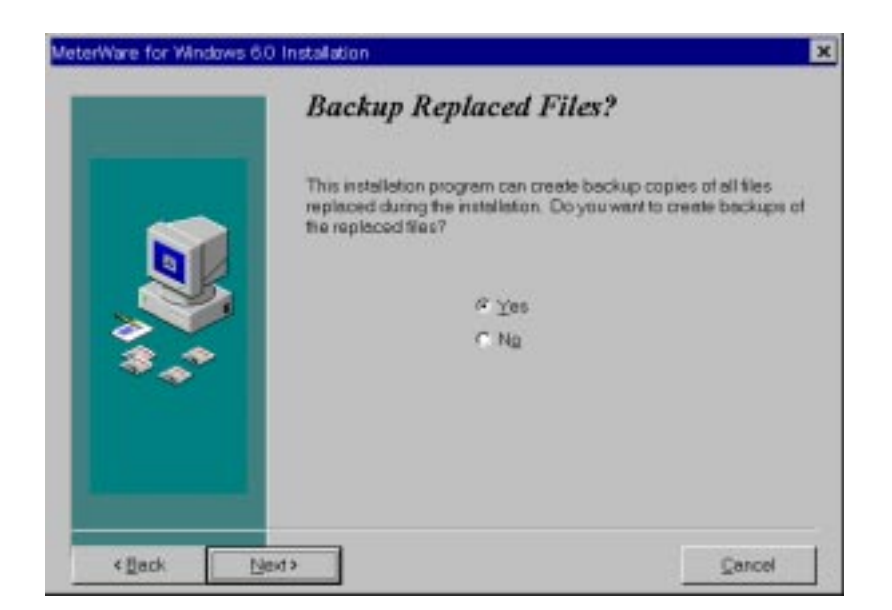

 $N$ ext $\sim$ 

 $\overline{B}$ rowse $\overline{B}$ rowse $\overline{B}$ 

 $\mathsf{OK}$ 

 $N$ ext $\sim$ 

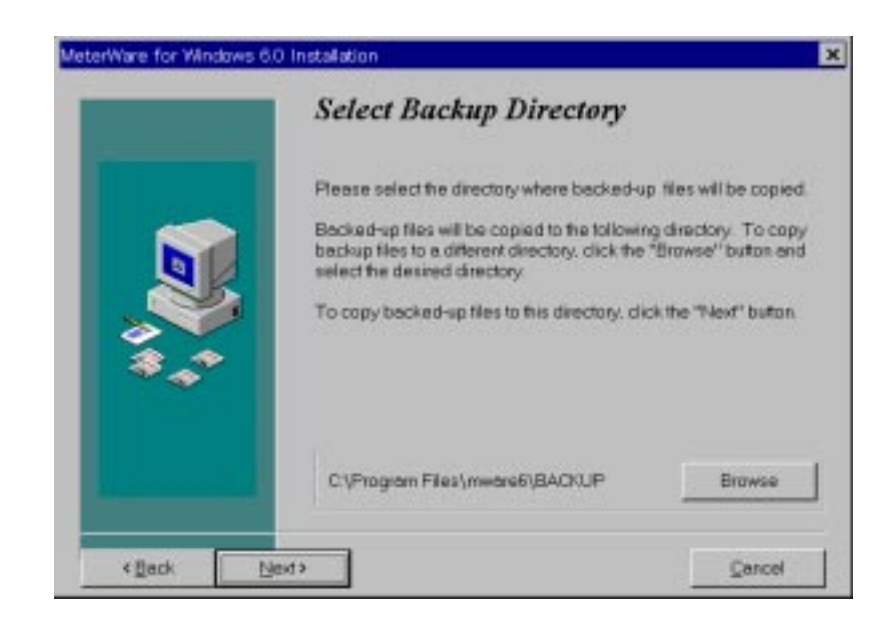

11.  $\blacksquare$ 

#### $\overline{\phantom{a}}$  and  $\overline{\phantom{a}}$  and  $\overline{\phantom{a}}$  and  $\overline{\phantom{a}}$  and  $\overline{\phantom{a}}$  and  $\overline{\phantom{a}}$  and  $\overline{\phantom{a}}$  and  $\overline{\phantom{a}}$  and  $\overline{\phantom{a}}$  and  $\overline{\phantom{a}}$  and  $\overline{\phantom{a}}$  and  $\overline{\phantom{a}}$  and  $\overline{\phantom{a}}$  and  $\overline{\phantom{a}}$  a

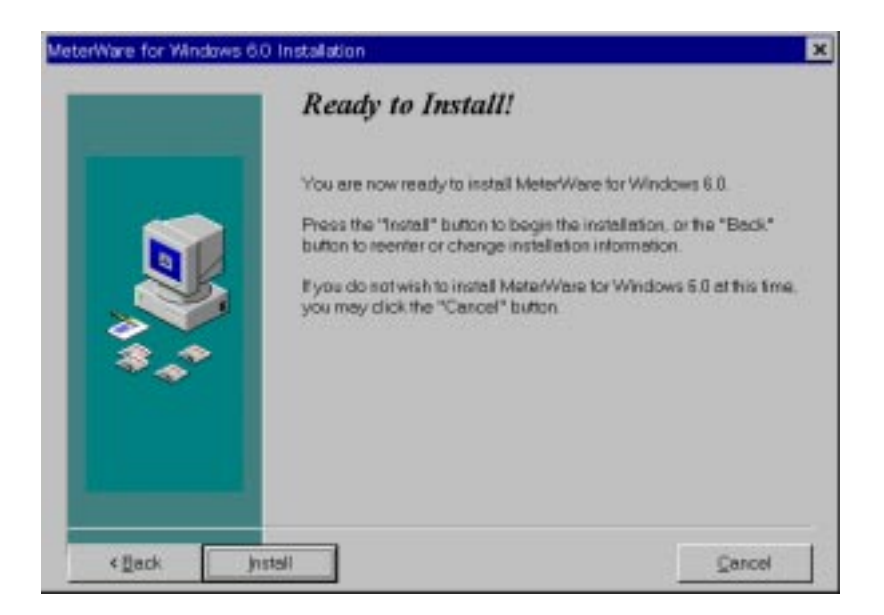

 $10.$ 

<span id="page-9-0"></span>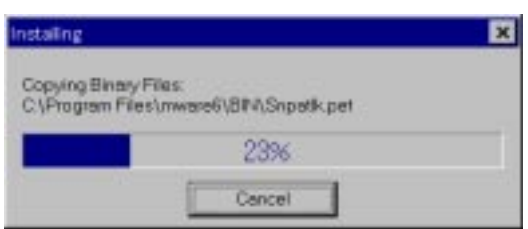

13. Windows NT

**OLE2 DLL File** のだけです。 OLE2 DLL File のK  $\overline{O}$ K $\overline{O}$ Information on OLE2 DLL File  $\overline{\mathbf{z}}$ Your system contains a version of OLE2.DLL<br>that may cause the system to display a warning<br>message. This warning message may be<br>safely ignored if it is displayed. Click "OK" to continue with the installation.

 $\overline{\overline{\text{OK}}}$ 

14. **adobe Acrobat Reader 3.0 English)** 

Acrobat Reader **Acrobat Reader Acrobat Reader Acrobat Reader** 

Acrobat Reader

Acrobat Reader No

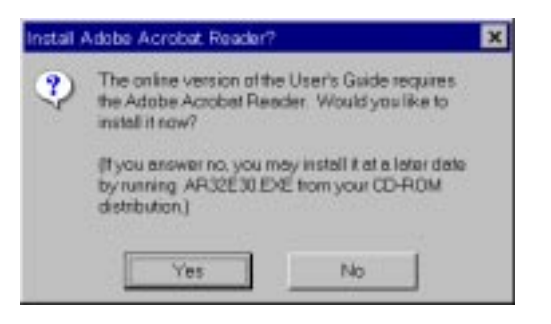

Acrobat Reader CD-ROM Ar32e30.exe

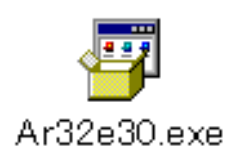

15.  $\blacksquare$ 

 $\mathsf F$ inish $\mathsf F$ inish

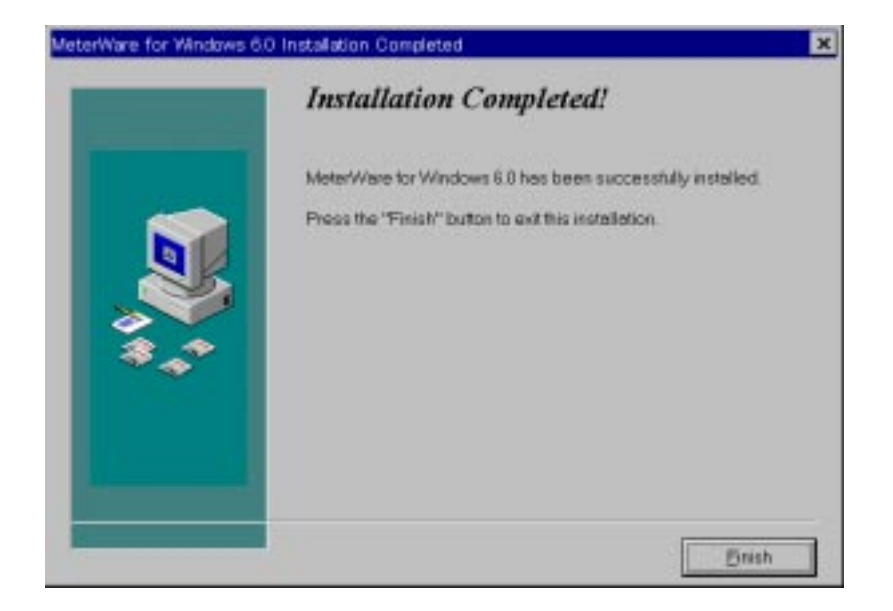

 $16.$ 

 $OK$ 

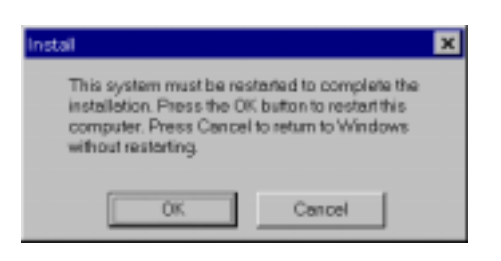

## <span id="page-11-0"></span>**4 起動**

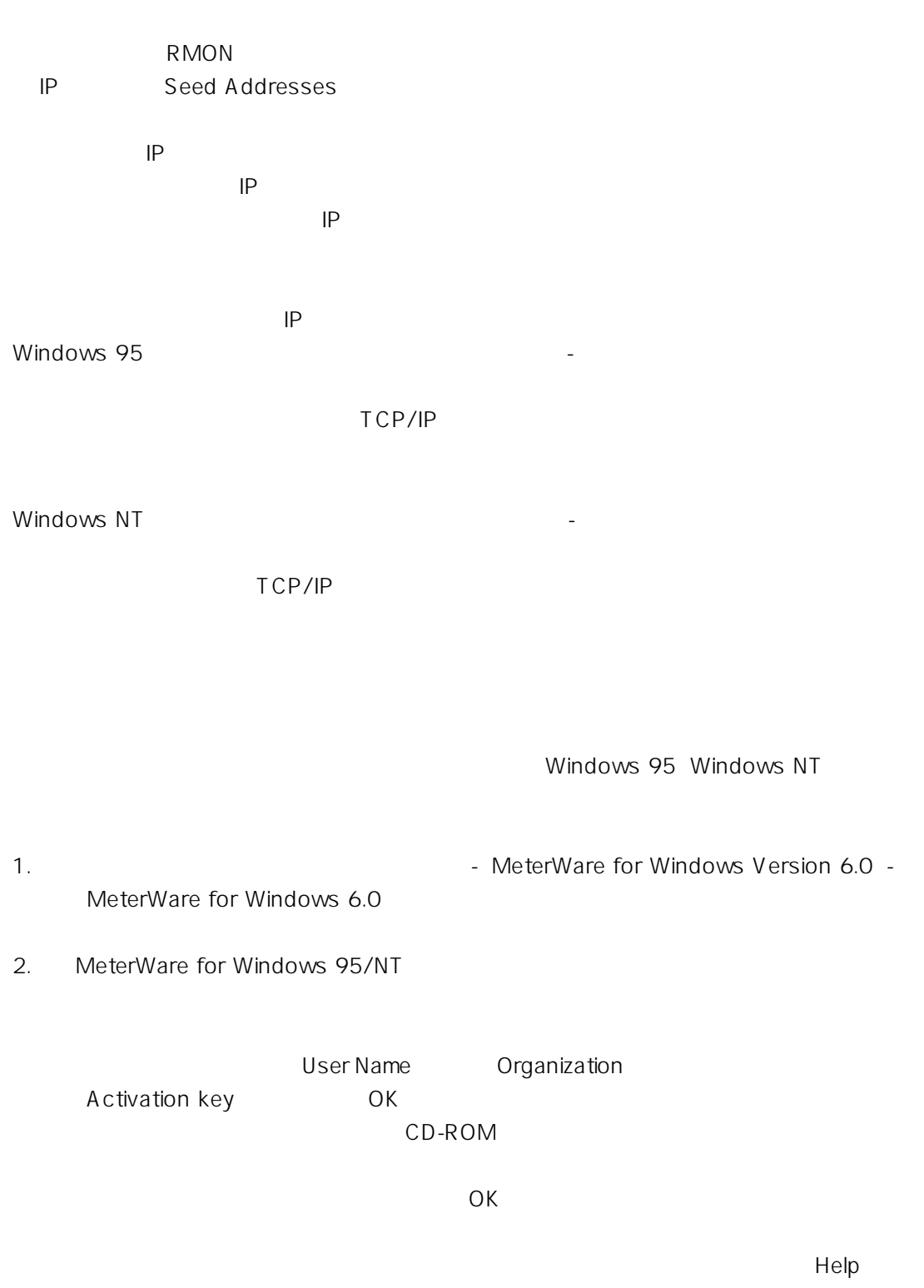

Update Registration...

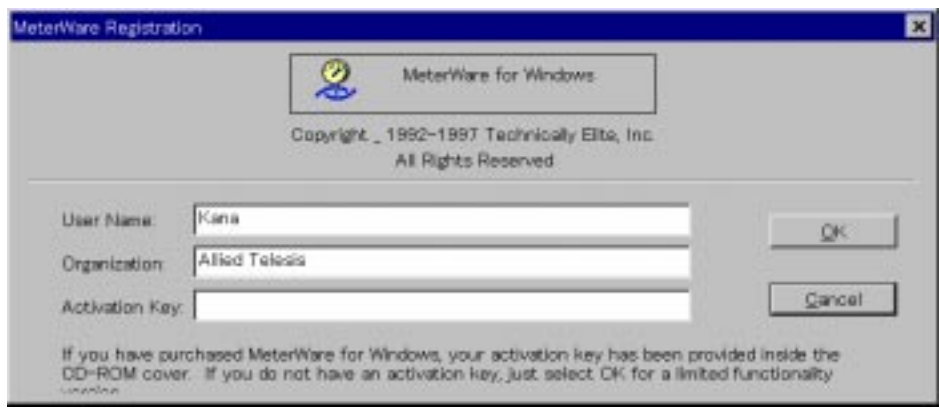

3. WeterWare for Windows 95/NT

#### Do not show this

#### wizard again

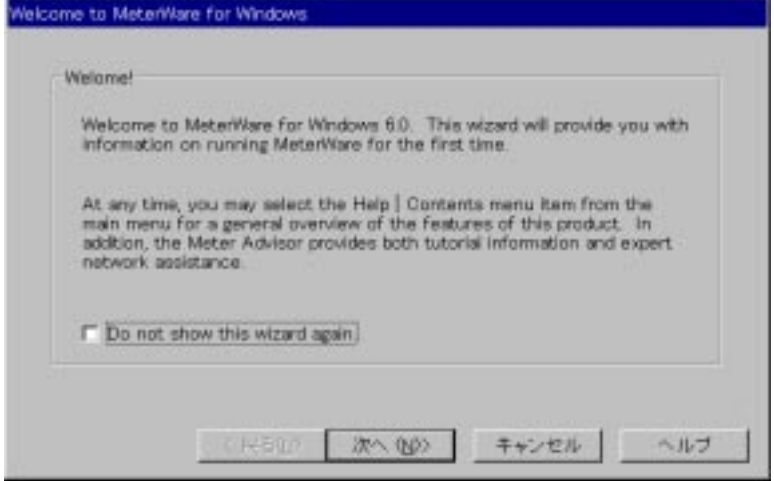

<span id="page-13-0"></span>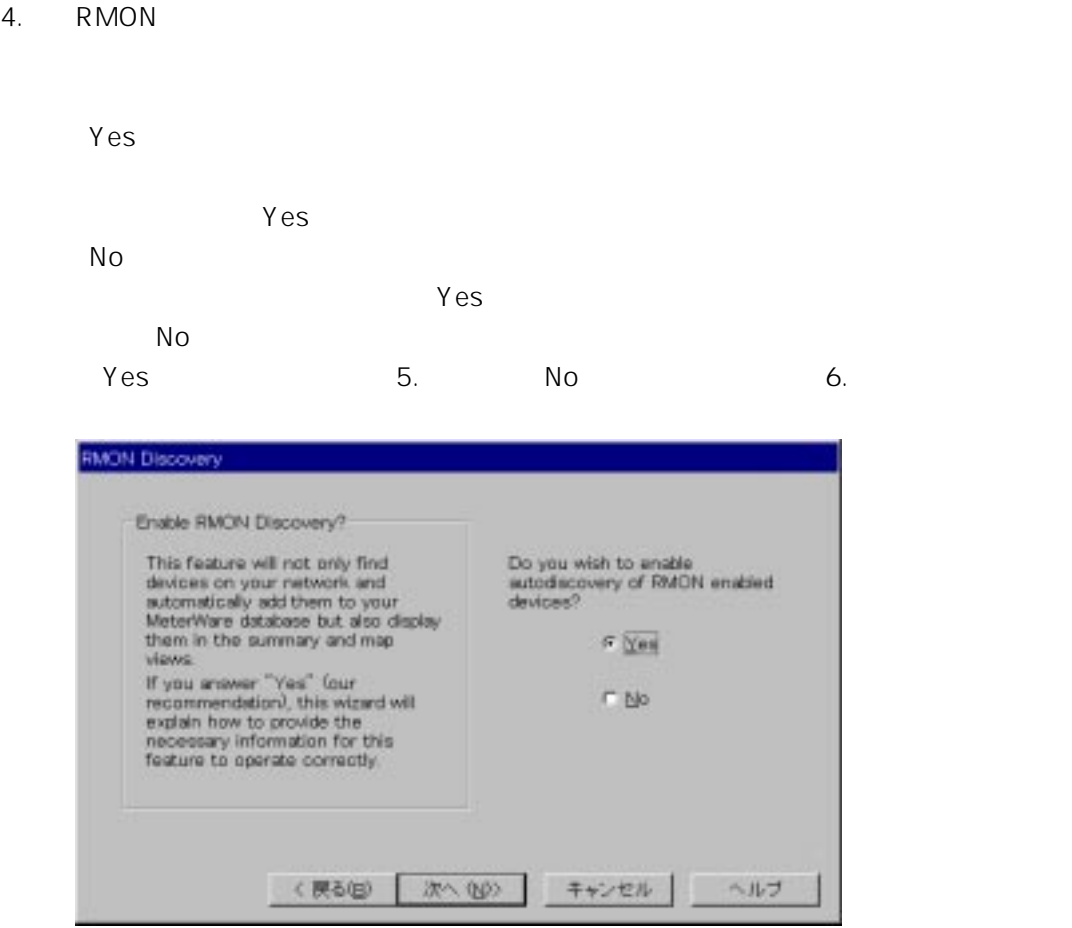

5. 4. Yes Seed Addresses

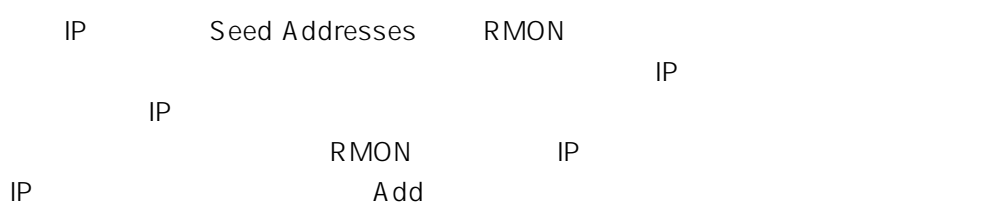

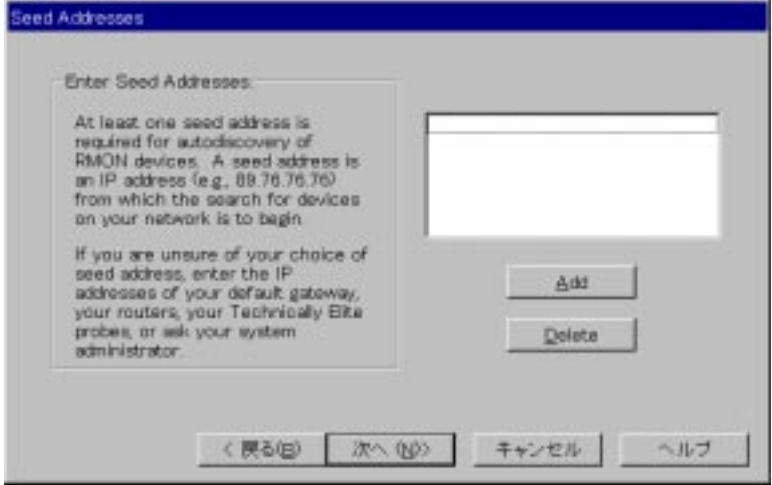

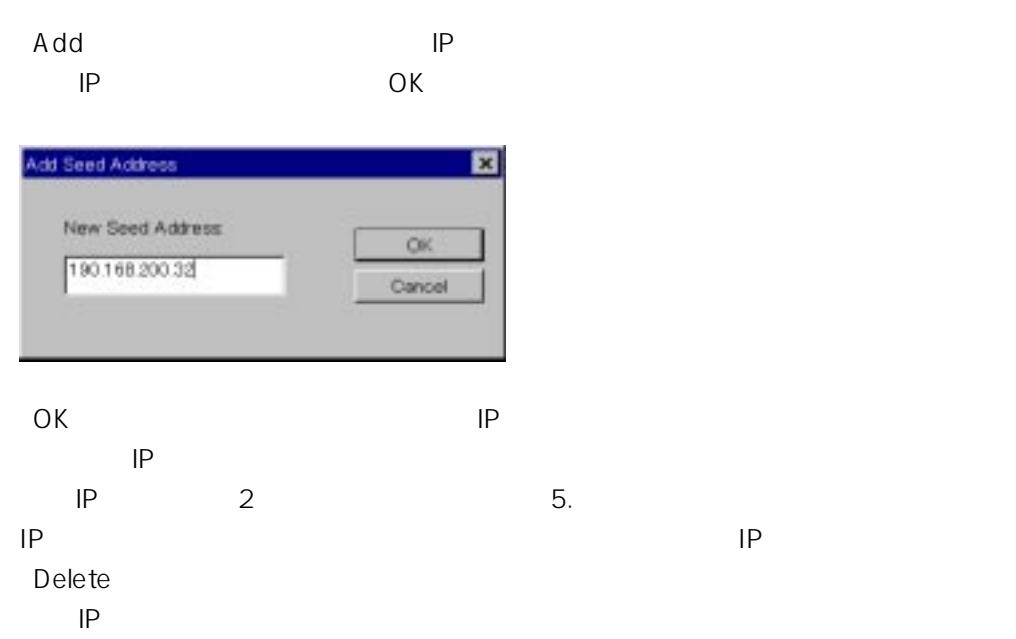

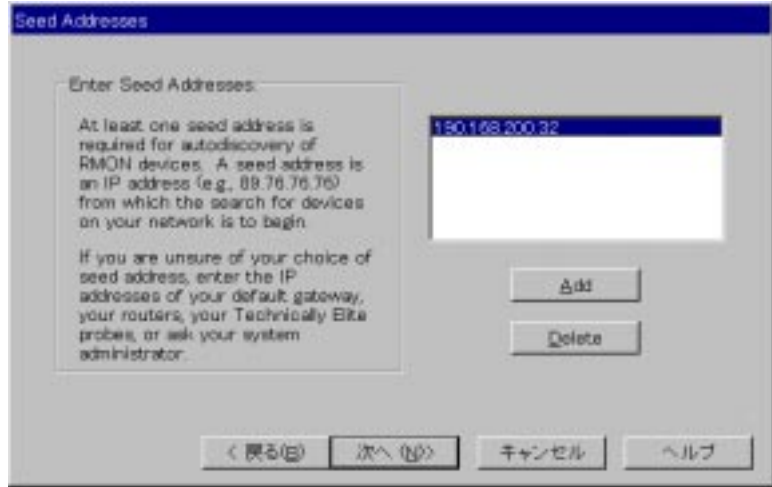

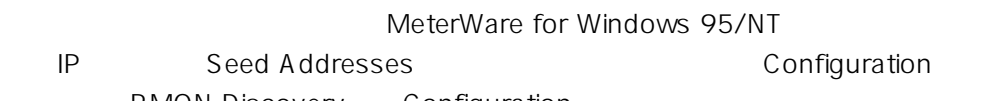

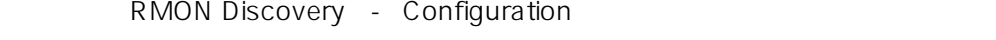

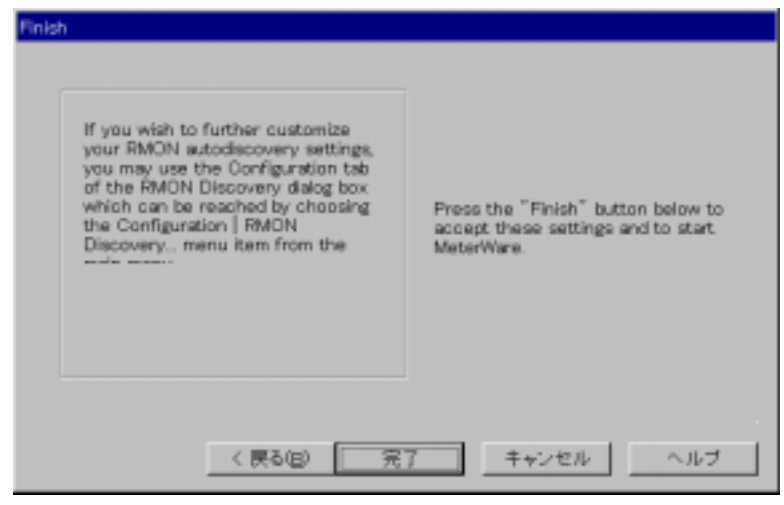

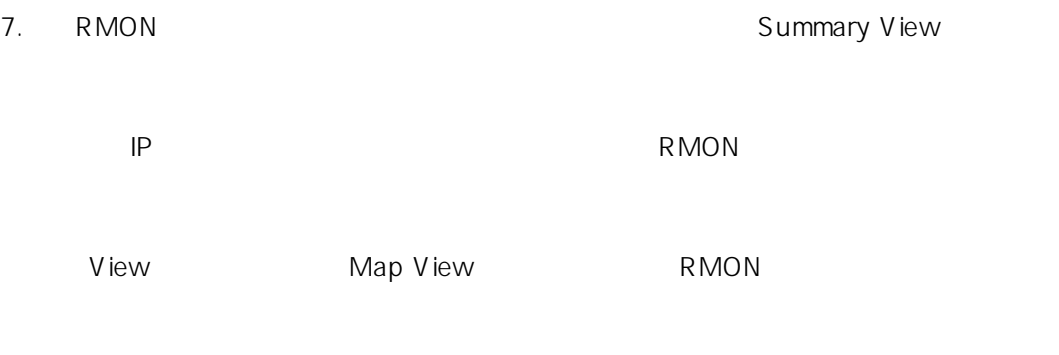

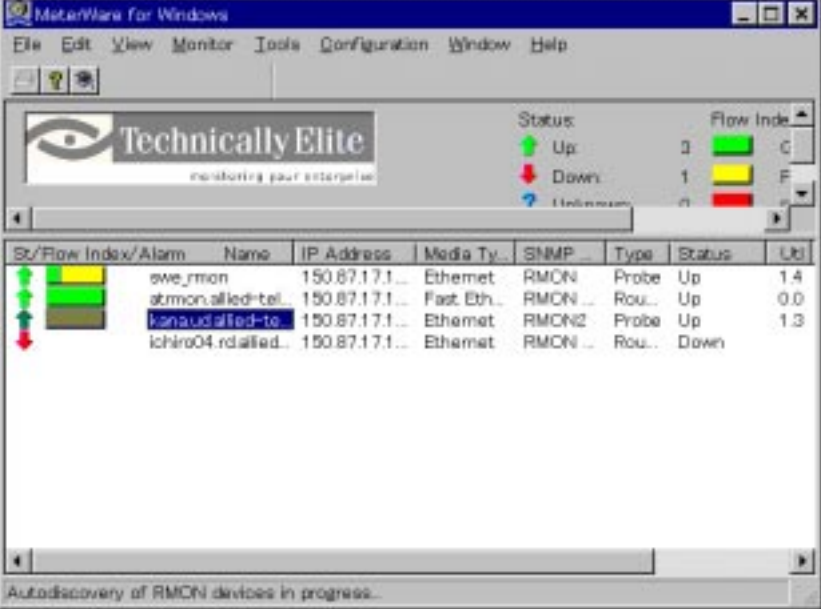

**5 終了**

1. File Exit Exit

 $\overline{OK}$ 

Do not show this message again

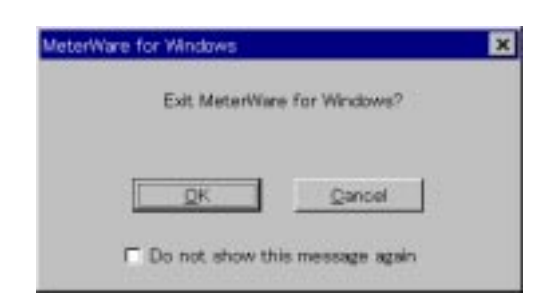

### <span id="page-17-0"></span>**6 保証とユーザーサポート**

 $\mathsf{F}\mathsf{A}\mathsf{X}$ 

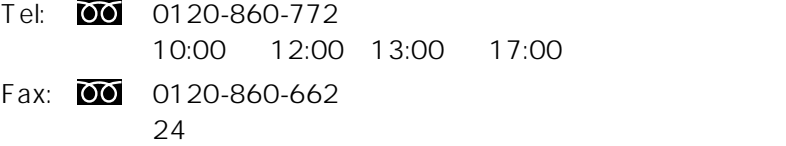

 $\overline{7}$ 

### **7 調査依頼書のご記入にあたって**

1 1 1 1  $1234-5678-9012$ 2  $\frac{1}{2}$ 

 $3 \t\t\t 3$  $($ 

#### AUTOEXEC.BAT CONFIG.SYS

# MeterWare for Windows 95/NT 1/2

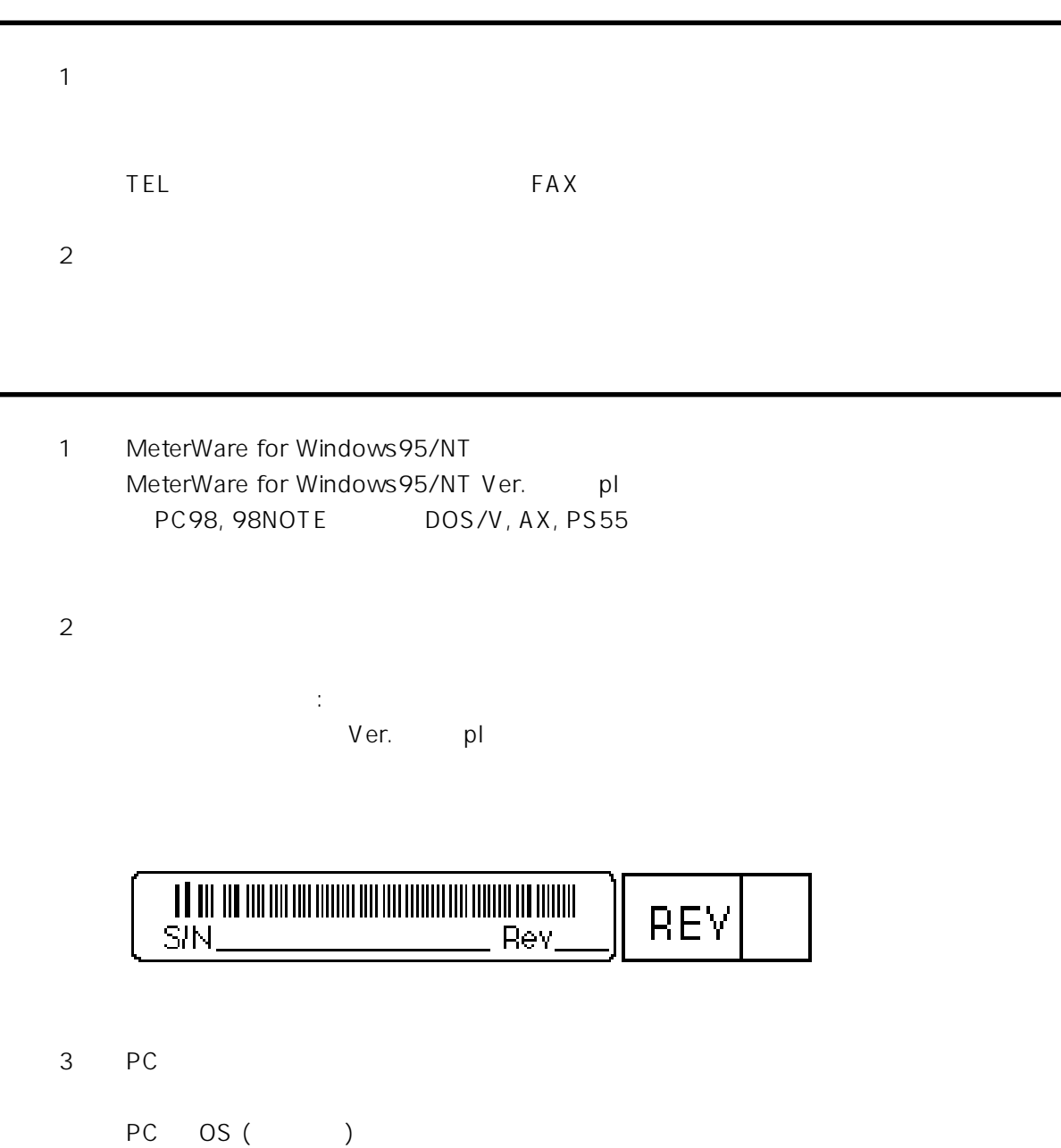

# MeterWare for Windows 95/NT 2/2

CONFIG.SYS AUTOEXEC.BAT PCTCP.INI NET.CFG PROTOCOL.INI

 $($   $)$